# **QGIS Application - Bug report #2038 Incremental rendering of features does not work when render cache is used**

*2009-10-27 09:08 PM - Jeremy Palmer*

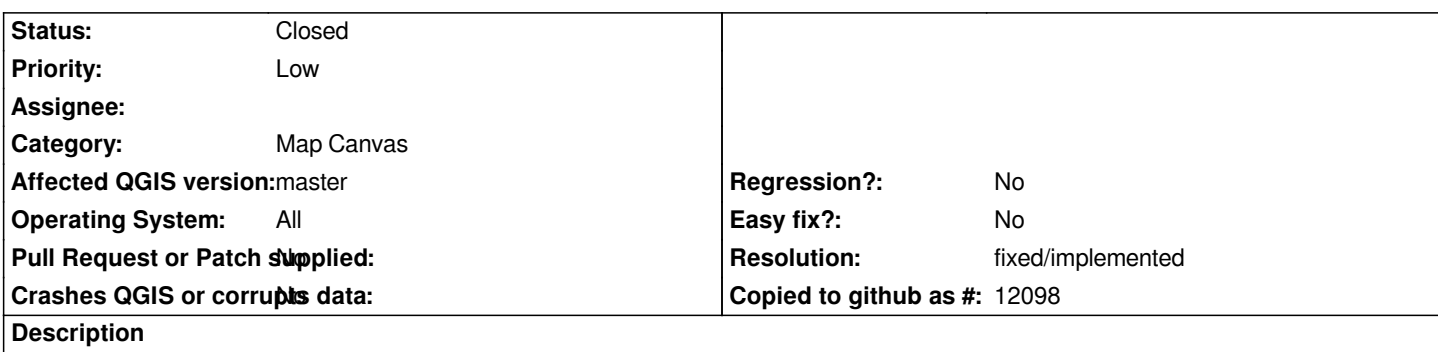

*r11831 introduced the feature to cache rendering whenever possible. However this new functionality has disabled the number of features to draw before updating the display.*

#### **History**

# **#1 - 2009-11-30 01:33 AM - Giovanni Manghi**

*confirmed also under linux with trunk. Is this on purpose?*

### **#2 - 2010-01-10 07:39 AM - Steven Mizuno**

*Actually, it is partially working on the initial rendering - after a layer is drawn, it is displayed. This appears to be an unintended consequence.*

*However, the point of caching is to speed up redrawing the map if it is not necessary to re-render a layer, as when a layer is disabled/enabled for view and the extent hasn't changed, so I don't see a reason for incremental drawing at all.*

*I would recommend when render caching is enabled, incremental drawing not be used during rendering and be disabled in Settings|Options to indicate that it is not available.*

# **#3 - 2011-12-16 01:58 PM - Giovanni Manghi**

*- Target version changed from Version 1.7.0 to Version 1.7.4*

# **#4 - 2012-04-16 06:22 AM - Paolo Cavallini**

- *Crashes QGIS or corrupts data set to No*
- *Affected QGIS version set to master*
- *Target version changed from Version 1.7.4 to Version 1.8.0*

#### **#5 - 2012-09-04 12:04 PM - Paolo Cavallini**

*- Target version changed from Version 1.8.0 to Version 2.0.0*

### **#6 - 2014-06-02 04:07 AM - Nathan Woodrow**

- *Assignee deleted (nobody -)*
- *Resolution set to fixed/implemented*
- *Status changed from Open to Closed*
- *Pull Request or Patch supplied set to No*

*2.4 now has multithreading so this should no longer be a issue.*